## Read eBook

## GO! WITH OFFICE 2013 VOLUME 1; TECHNOLOGY IN ACTION INTRODUCTORY; MYITLAB WITH PEARSON ETEXT -- ACCESS CARD FOR GO! TECH IN ACTION; OFFICE 2013 HOME ... WINDOWS 7 GETTING STARTED WITH STUDENT CD,

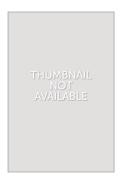

Pearson, 2015. Condition: New. Brand new! Please provide a physical shipping address.

Download PDF GO! with Office 2013 Volume 1; Technology In Action Introductory; MyITLab with Pearson eText -- Access Card for GO! Tech in Action; Office 2013 Home ... Windows 7 Getting Started with Student CD,

- · Authored by Shelley Gaskin
- Released at 2015

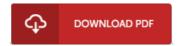

Filesize: 2.06 MB

## Reviews

Very helpful to all of group of men and women. It can be writter in easy terms instead of confusing. You will like how the writer write this book. -- Dr. Daren Mitchell PhD

The publication is easy in read better to understand. It is writter in basic words and phrases rather than hard to understand. You wont truly feel monotony at anytime of your respective time (that's what catalogues are for about if you question me).

-- Kaya Rippin

This ebook will not be simple to start on looking at but really enjoyable to read. It is one of the most awesome book we have study. Your life span is going to be transform when you complete looking over this pdf.

-- Kayla Gutkowski